## **COMMERCIAL-IN CONFIDENCE**

perq.Files - perq files information. Modified: 23 oct 80 JPS. a list of all files used by Three Rivers Computer Corporation for software and hardware development of the perq system. **\*\*\*** warning: this list is not yet complete >OS.SOURCE - OPERATING SYSTEM SOURCES file name version file name on floppy short description. DYNAMIC.PAS 0.0 DYNAMI.PAS Dynamic allocation routines - New and Dispose. WRITER.PAS 0.0 WRITER.PAS Stream package output conversion routines.<br>Ø.Ø READER.PAS 0.0 READER.PAS Stream package input conversion routines.<br>Ø.Ø PSTRING.PAS 0.0 PSTRIN.PAS String manipulation package. STREAM.PAS 0.0 STREAM.PAS Stream package base routines - Get and Put. SYSTEM.PAS A.lS SYSTEM.PAS Operating system main program. CODECO.PAS CODECONST.PAS Linker and loader constant definitions. CODETY.PAS CODETYPE.PAS  $\sim$ Linker and loader type definitions. LOADERl.PAS LOADRl.PAS  $\sim$ Loader constant definitions. LOADER2.PAS LOADR2.PAS Loader type definitions. LOADER3.PAS  $\sim$ LOADR3.PAS Loader var definitions. LOADER4.PAS LOADR4.PAS  $\mathbf{m}$  and  $\mathbf{m}$  , and  $\mathbf{m}$ Loader procedure definitions. SEGNUMBERS.PAS 0.0 SEGNUM.PAS System segment number constants. MEMORY.PAS 1.1 MEMORY.PAS Memory manager. SCREEN.PAS 0.0 SCREEN.PAS

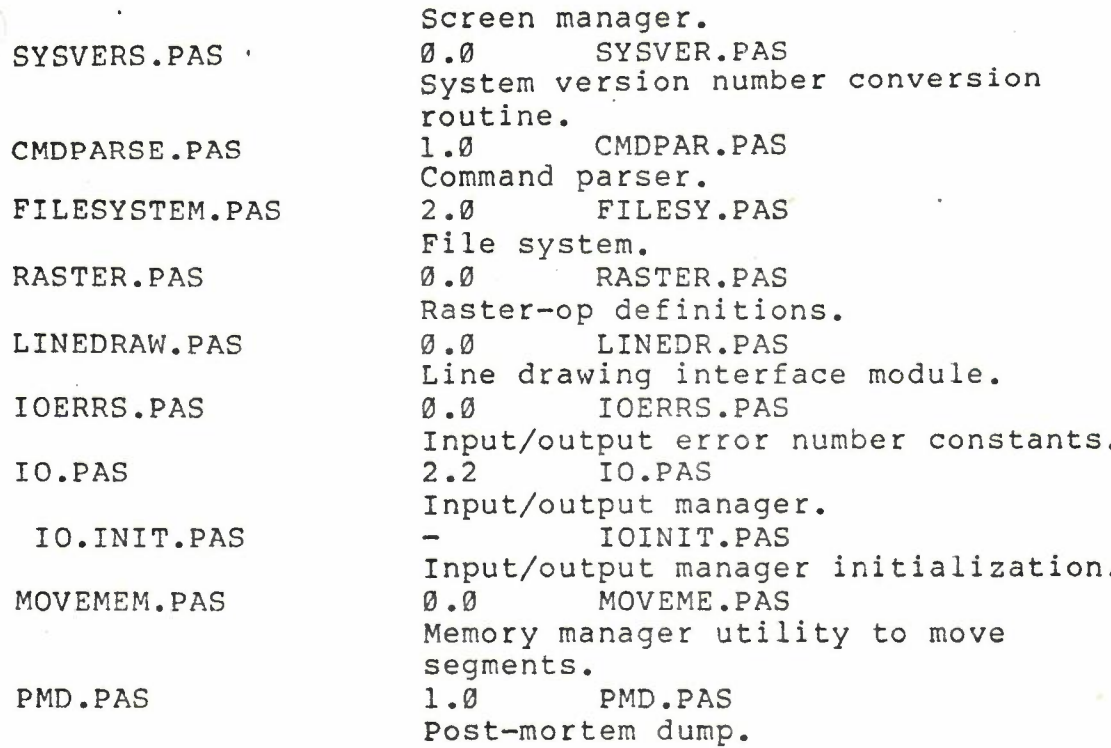

>OS.BINARY - OPERATING SYSTEM SEG AND RUN FILES

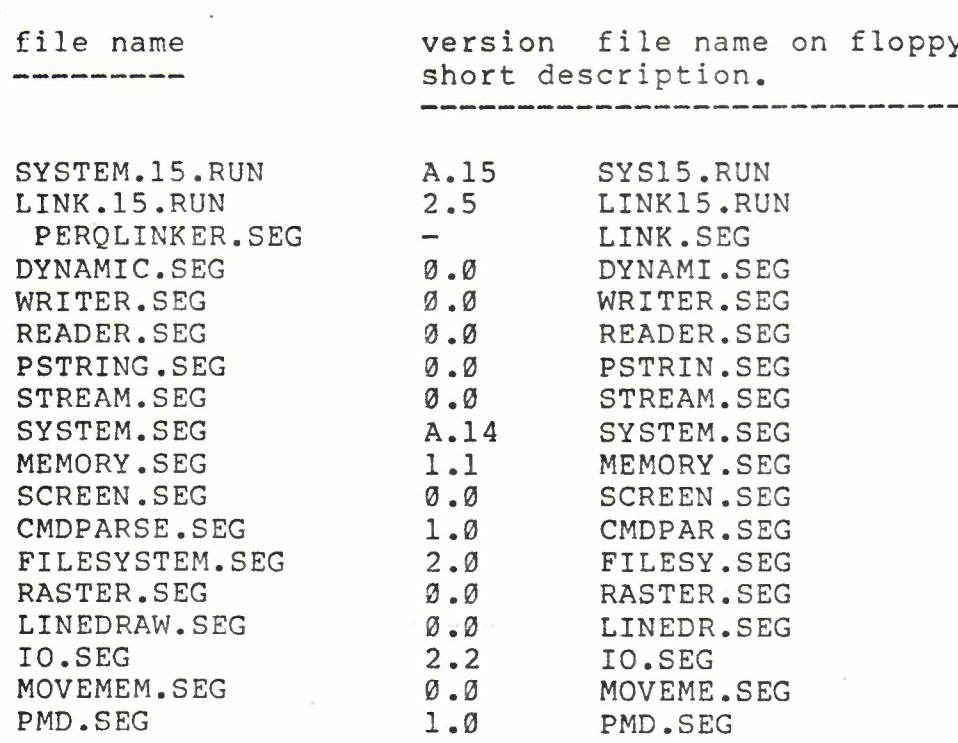

>OS.MISCELLANEOUS - OPERATING SYSTEM SPECIAL FILES

 $\mathcal{A}$ 

 $\sim$   $\sim$   $^{-1}$ 

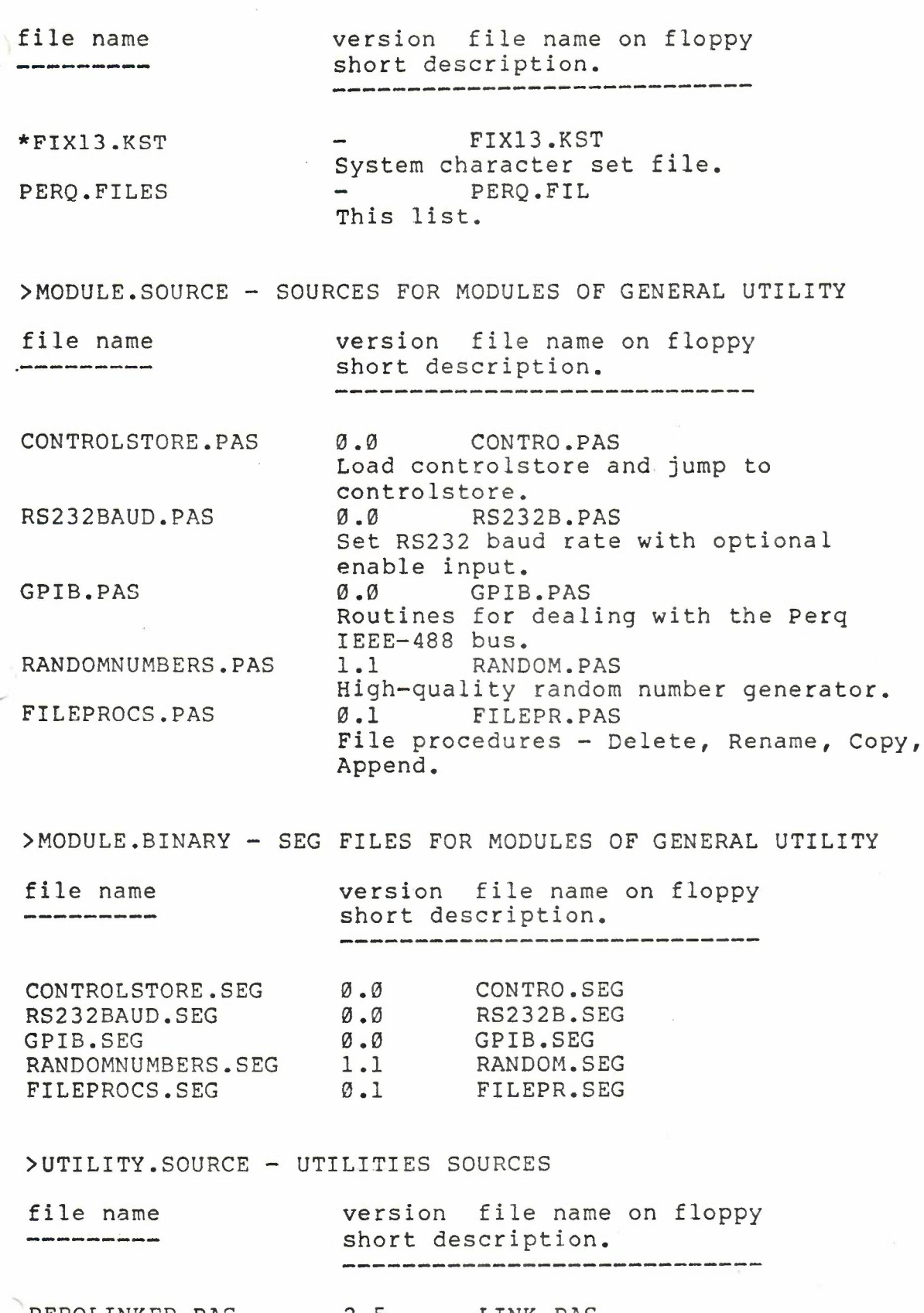

PERQLINKER.PAS

2.5 LINK.PAS Linker for Perq.

 $\mathcal{L}=\mathcal{R}^{-1}$ 

PAGE 4

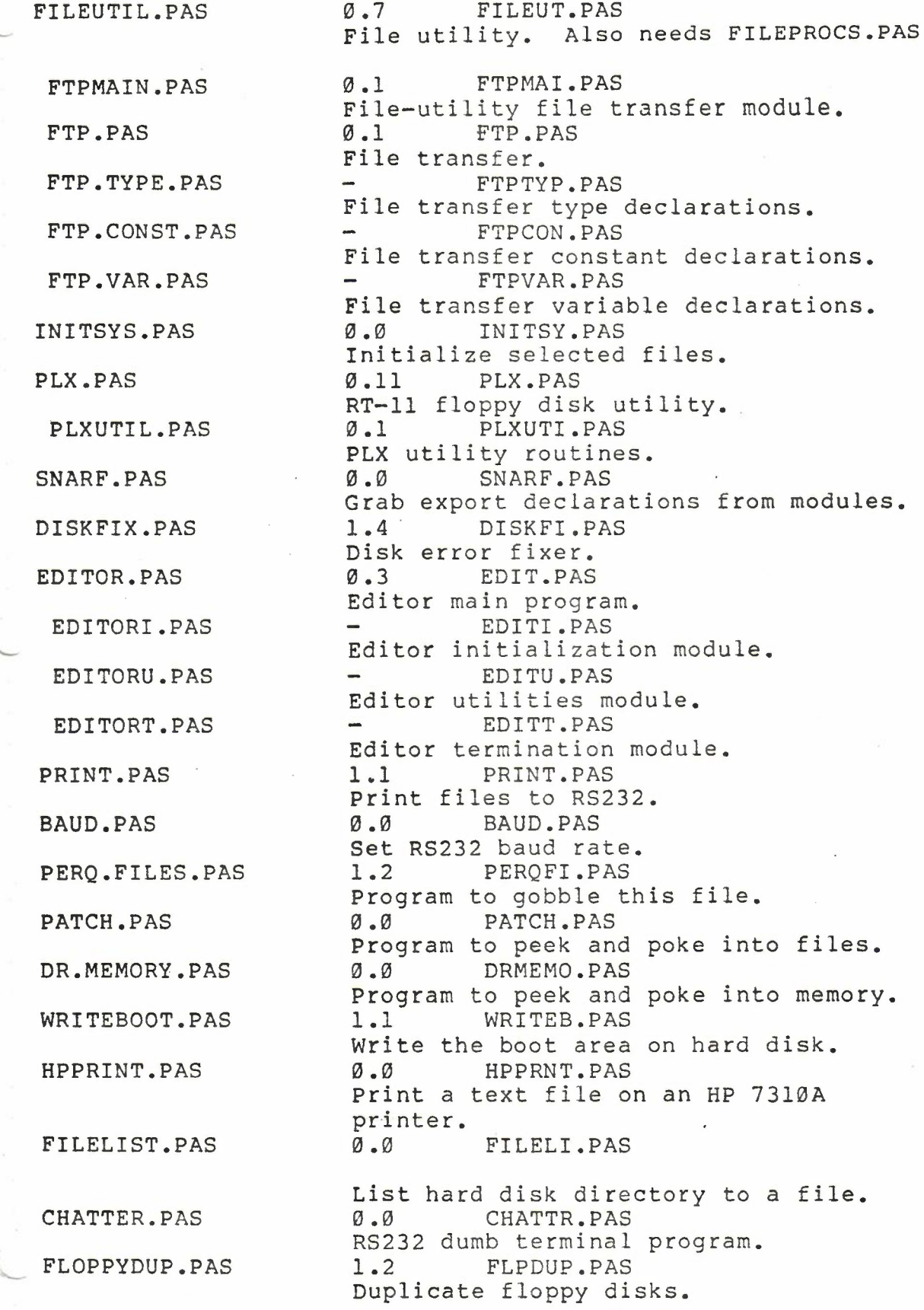

 $\tilde{h} = \tilde{h}$ 

i I I

 $\frac{2}{3} \frac{1}{\sqrt{2}}$ 

 $\frac{1}{2}$  $\vdots$ 

> I I I I I

>UTILITY.BINARY - UTILITIES SEG FILES

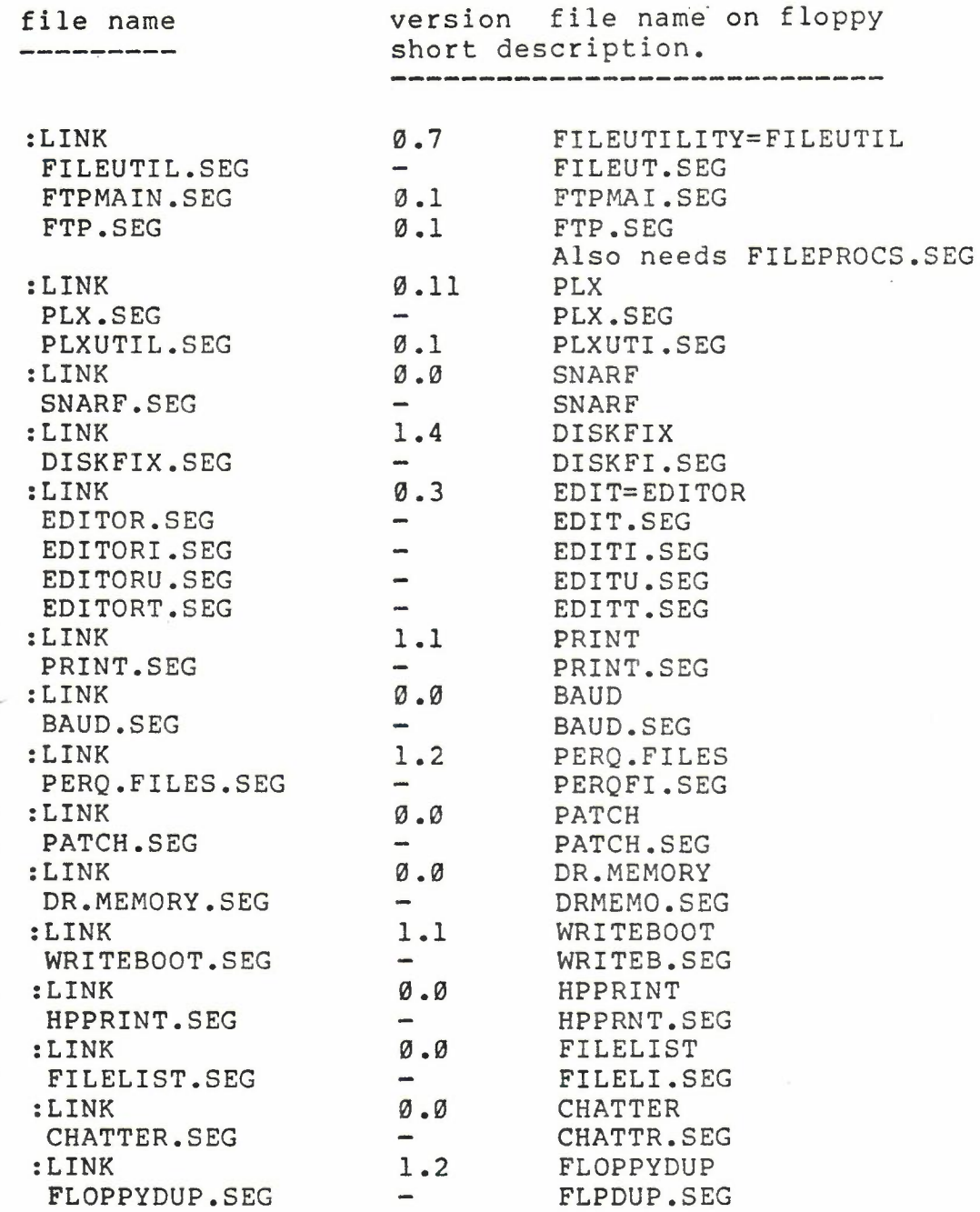

>UTILITY.SABINARY - STAND-ALONE UTILITIES SEG AND RUN FILES

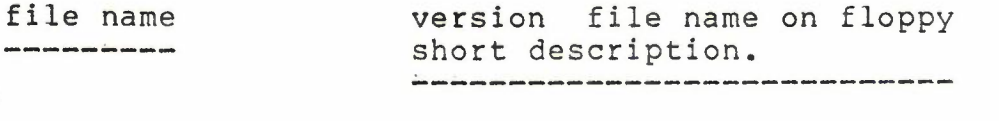

:LINK

0.7 SAFILEUTIL=SAFILEUTIL/System

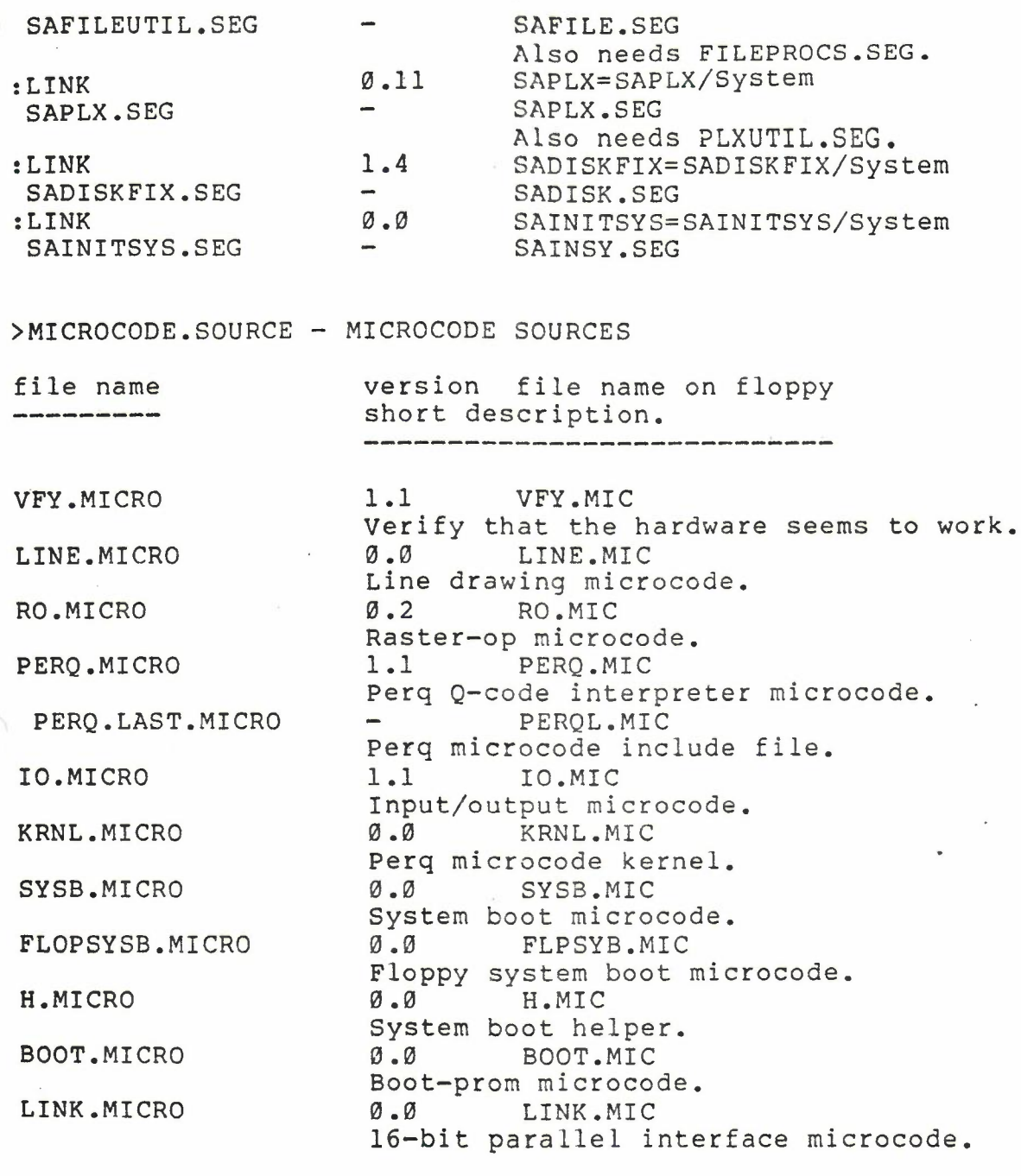

>MICROCODE.BINARY - MICROCODE BIN FILES

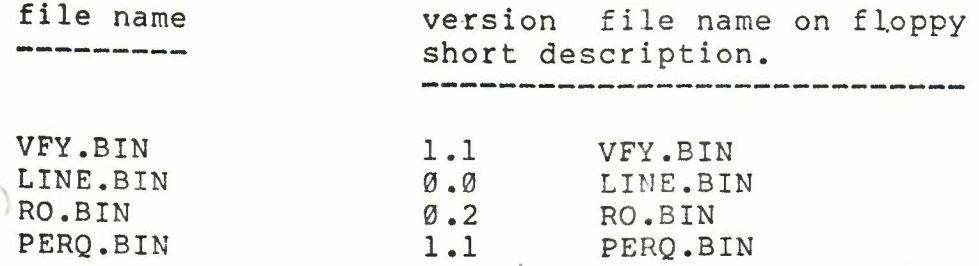

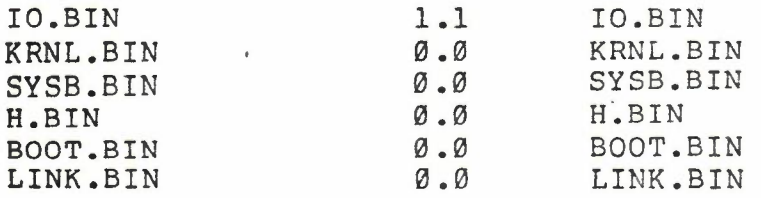

)MICROCODE.SUPPORT.SOURCE - MICROCODE SUPPORT SOURCES

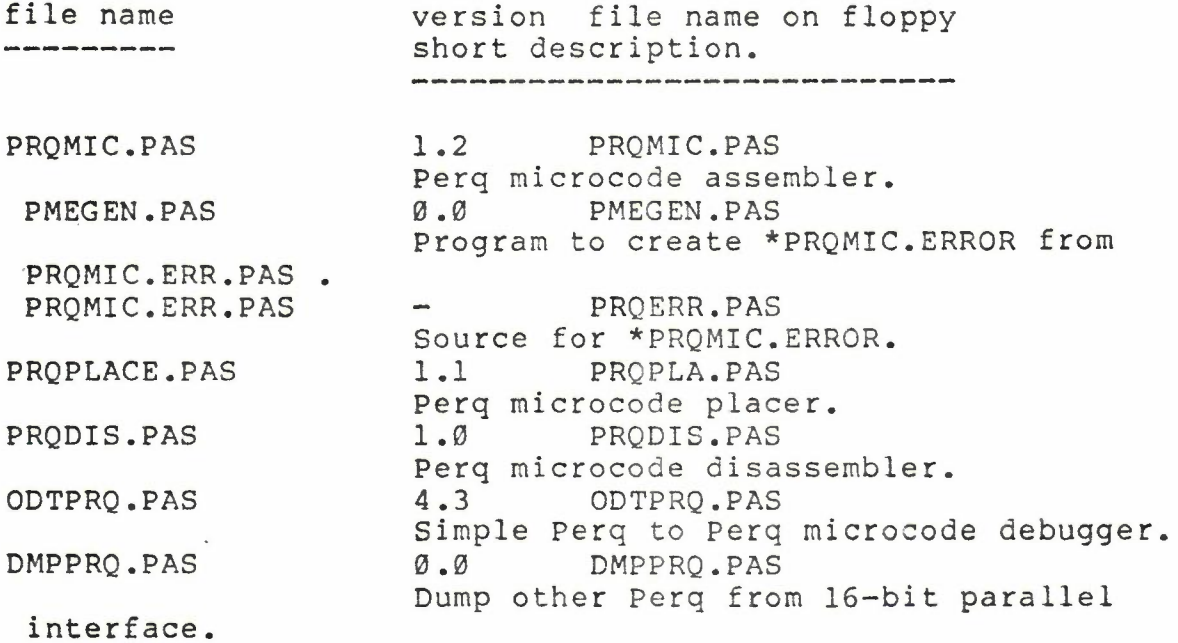

>MICROCODE. SUPPORT. BINARY - MICROCODE SUPPORT SEG FILES

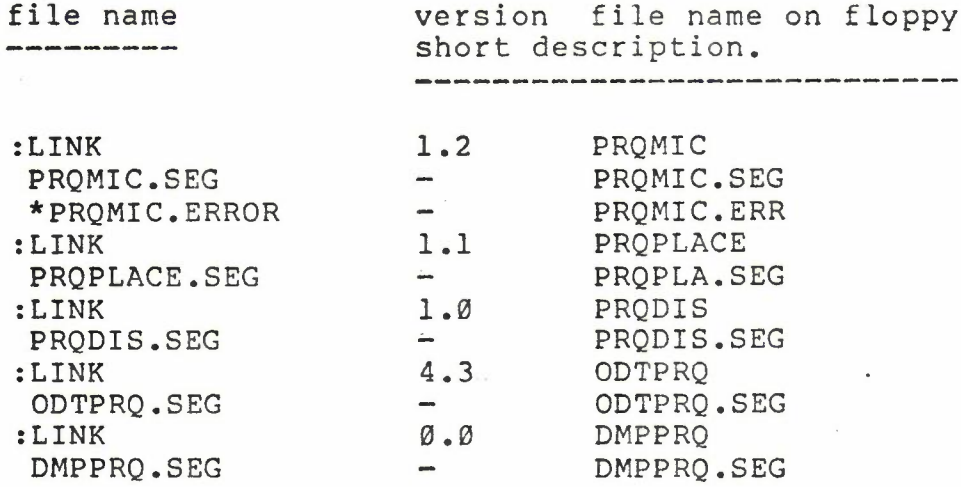

·)DOCUMENTATION - DOCUMENTATION

 $\sim$  1.

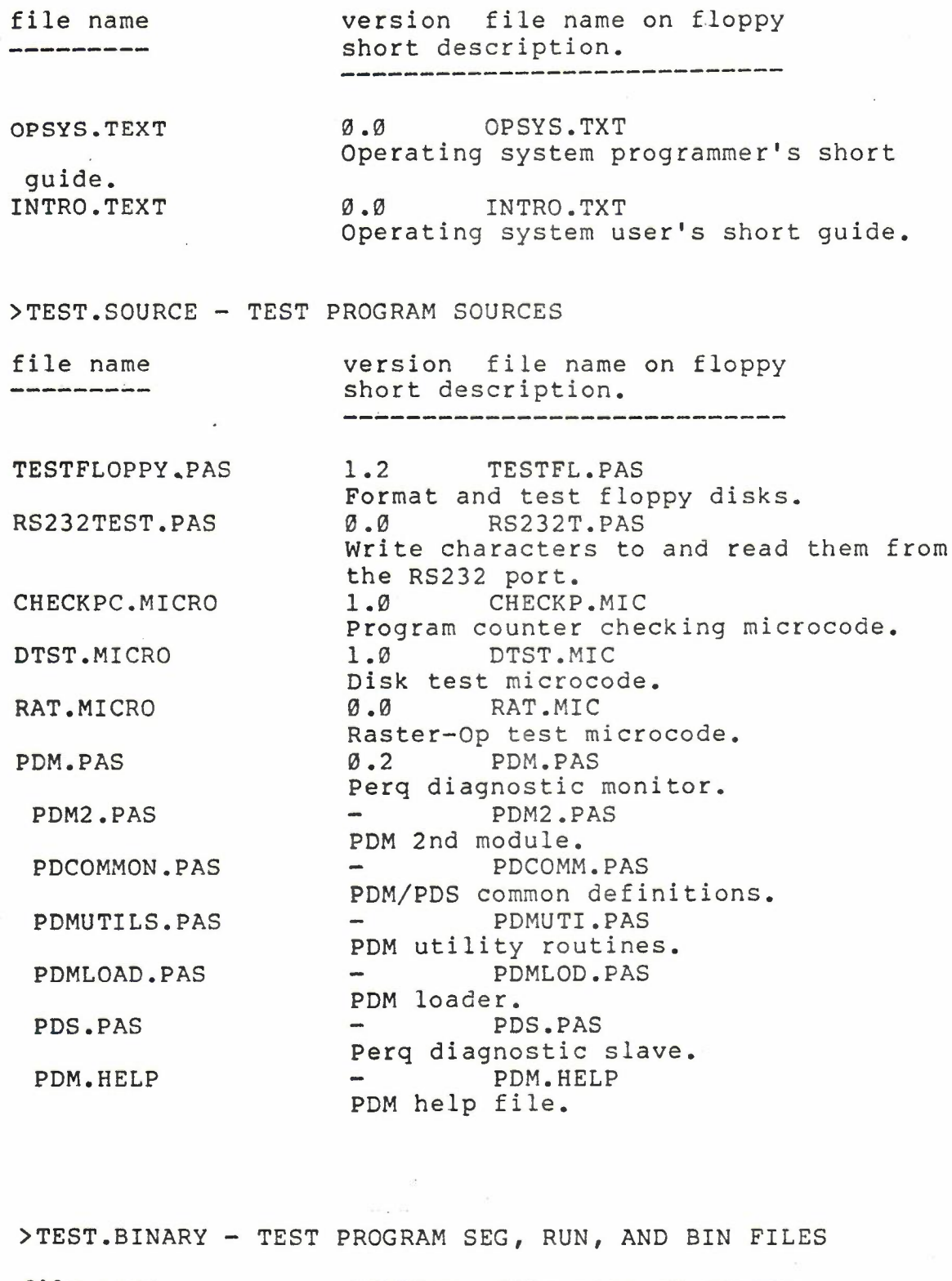

file name version file name on floppy<br>
short description. short description.

 $\sim$ 

:LINK 1.2 TESTFLOPPY

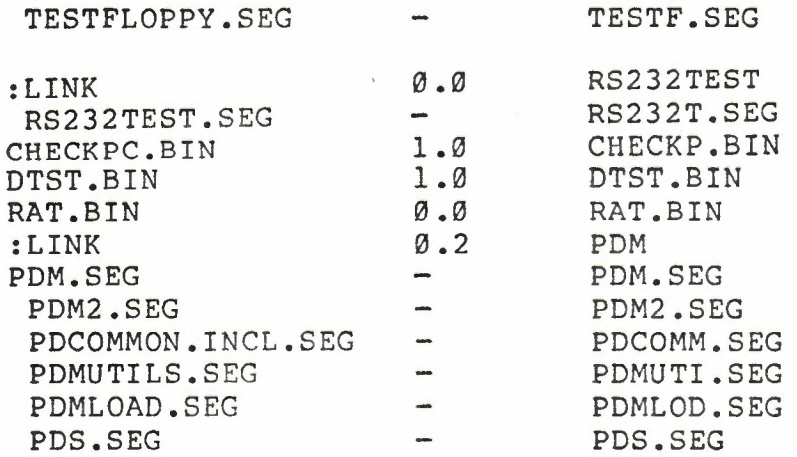

>PASCAL.SOURCE - PASCAL COMPILER SOURCES

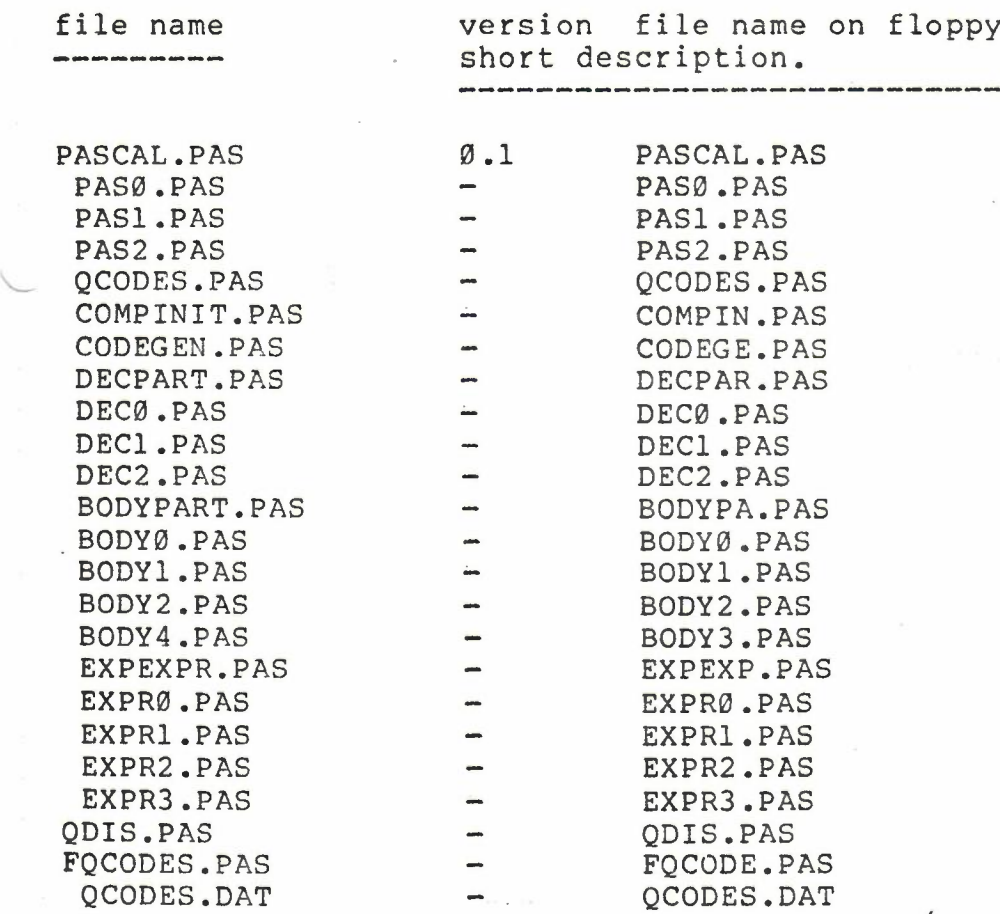

## >PASCAL.BINARY - PASCAL COMPILER SEG FILES

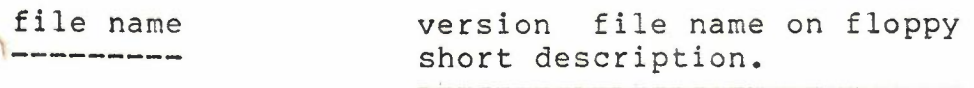

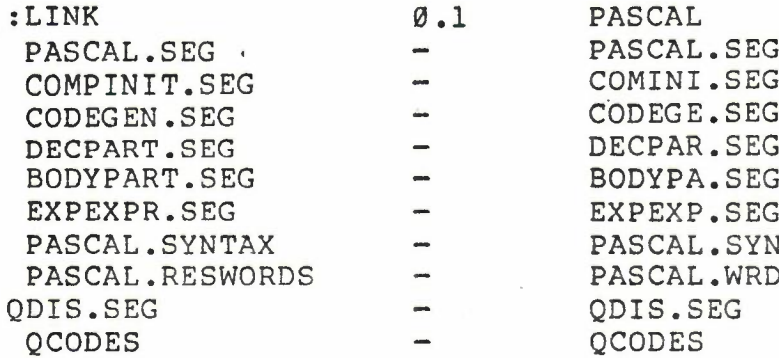

>PROM.SOURCE - PERQ PROM SOURCE FILES

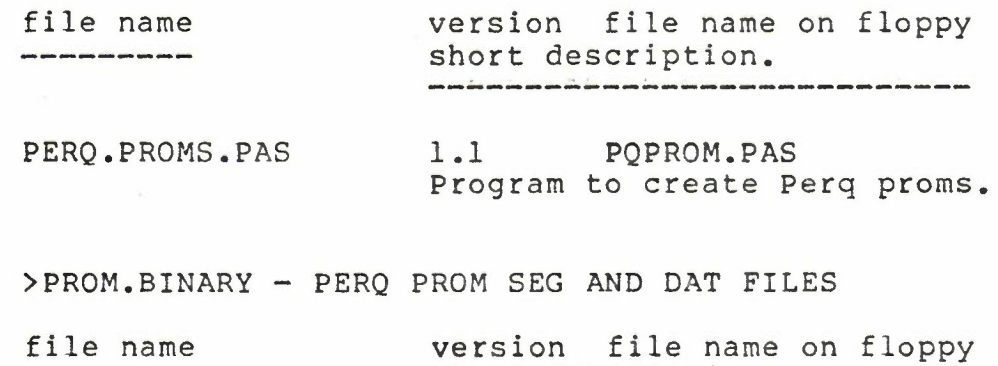

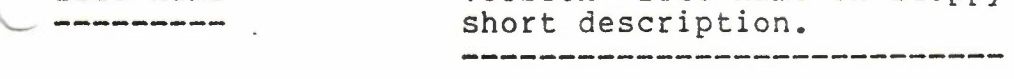

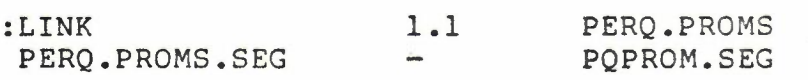

## >DEMO.SOURCE - DEMONSTRATION PROGRAM SOURCES

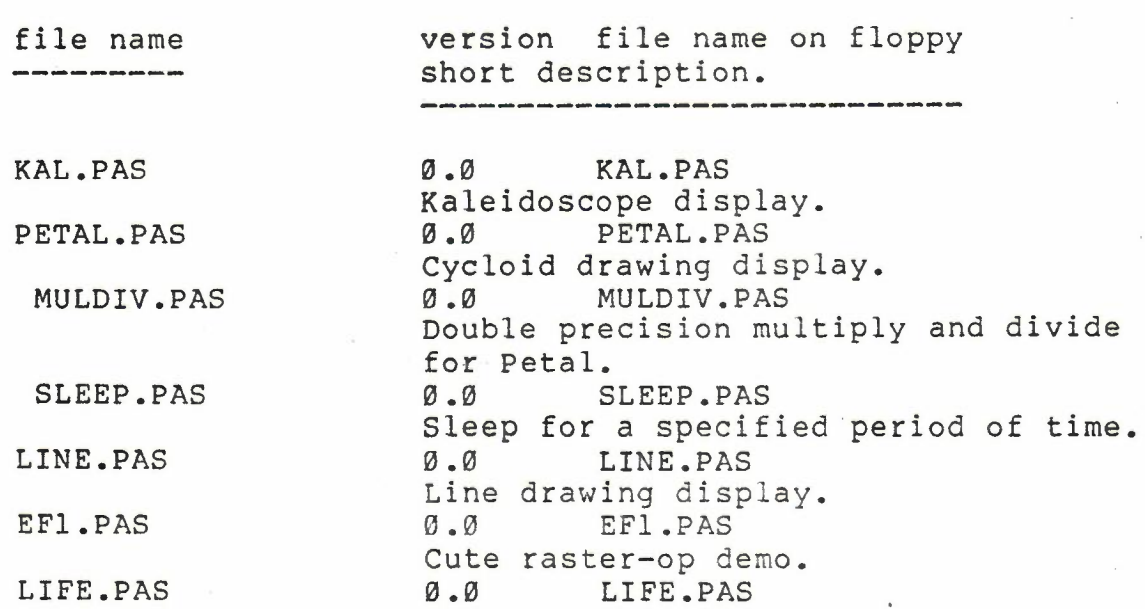

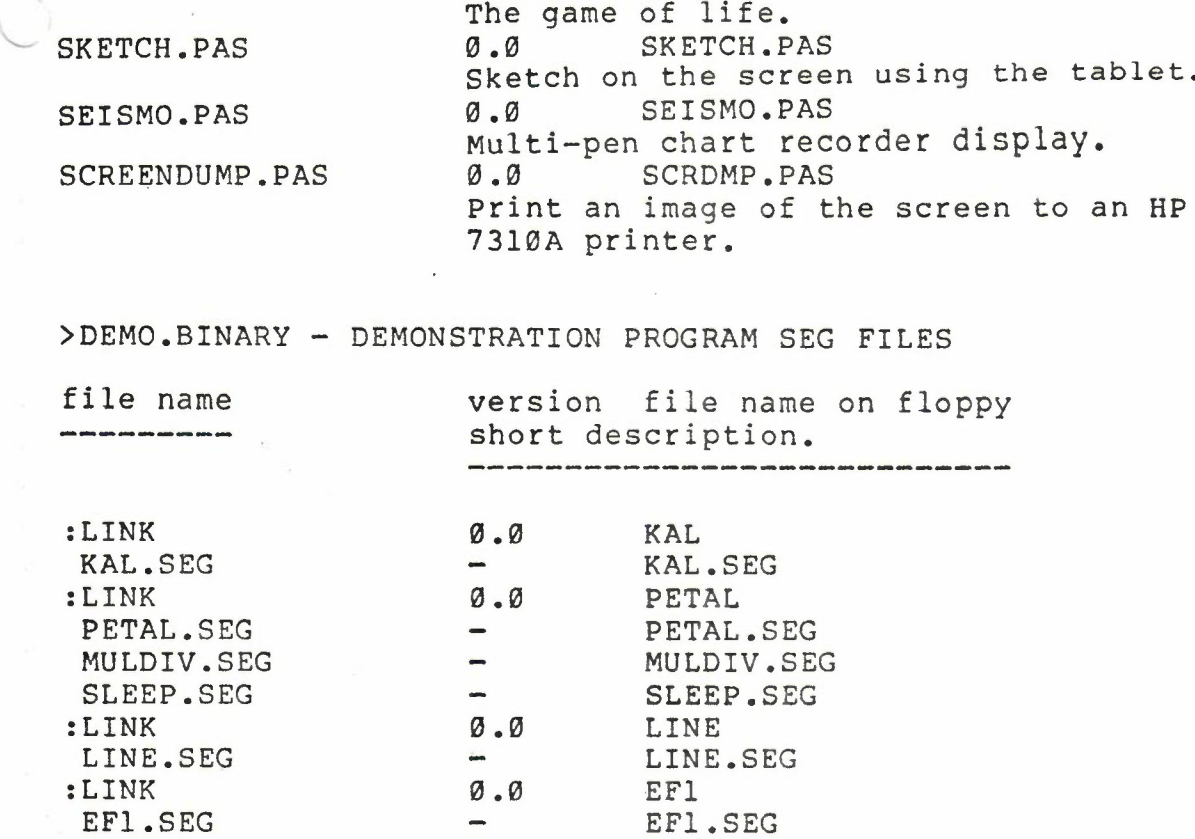

## >DEMO.SIGGRAPH.SOURCE - SIGGRAPH 80 DEMONSTRATION SOURCES

LIFE LIFE.SEG SKETCH SKETCH.SEG SEISMO SEISMO.SEG SCREENDUMP SCRDMP.SEG

0.0

 $\emptyset$  .  $\emptyset$  $\frac{1}{2}$  $0.0$  $\overline{\phantom{a}}$ 

 $\emptyset$ . $\emptyset$  $\blacksquare$ 

:LINK

:LINK

:LINK

:LINK

LIFE.SEG

SKETCH.SEG

SEISMO.SEG

SCREENDUMP.SEG

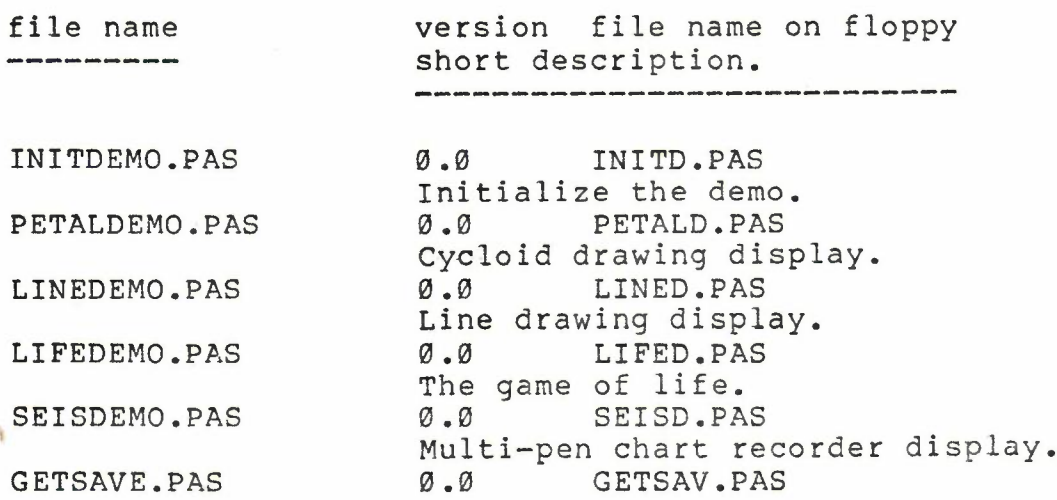

PAGE 12

CREATEWIN.PAS Get display from file to screen or save from screen to file. 0.0 CREWIN.PAS SLIDER.PAS Create entry in Screen package's window table. 0.0 Slide a window from one position to another on the screen. 0.0 Justify text with various fonts in a window. 0.0 JUST.•PAS SLIDER.PAS JUST.PAS WIPEWIN.PAS 0.0 WIPWIN.PAS SNOOZE.PAS Wipe a picture into a window. 0.0 SNOOZE.PAS Pause for a specified period of time. Modules for SigGraph demo: MulDiv, Sleep, WindowLib, SigUtils, FontStuff. WINDOWLIB.PAS FONTSTUFF.PAS 0.0 WINLIB.PAS Window routine library. 0.0 SIGUTI.PAS SigGraph 80 demo utilities. 0.0 FONTST.PAS Load and unload fonts for Just. SIGUTILS.PAS

>DEMO.SIGGRAPH.BINARY - SIGGRAPH 80 DEMONSTRATION SEG, SLIDE, PIC, AND CMD FILES

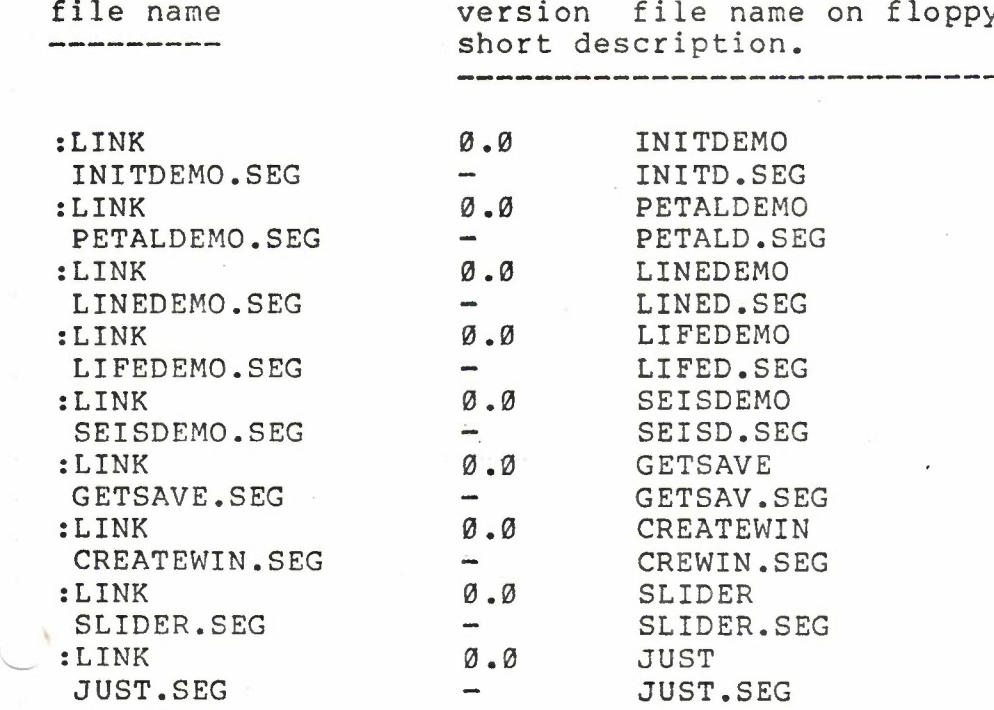

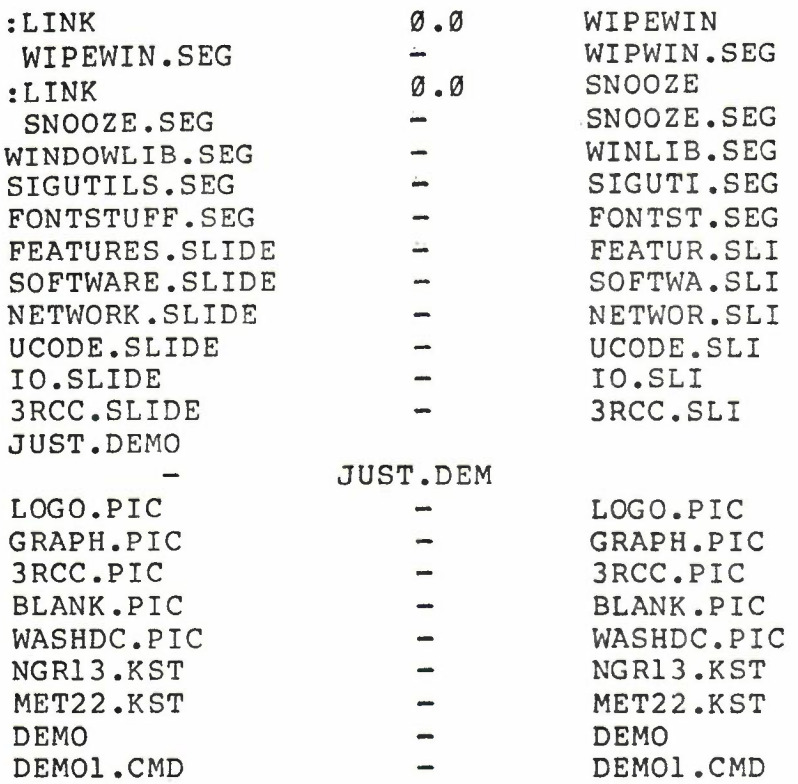

 $\mathcal{P}_i$